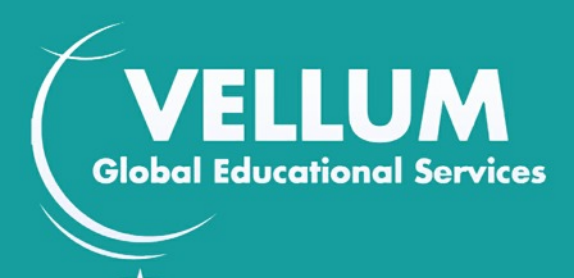

**Vellum Diploma in Mastering Excel for Business** Ειδικός στο Excel

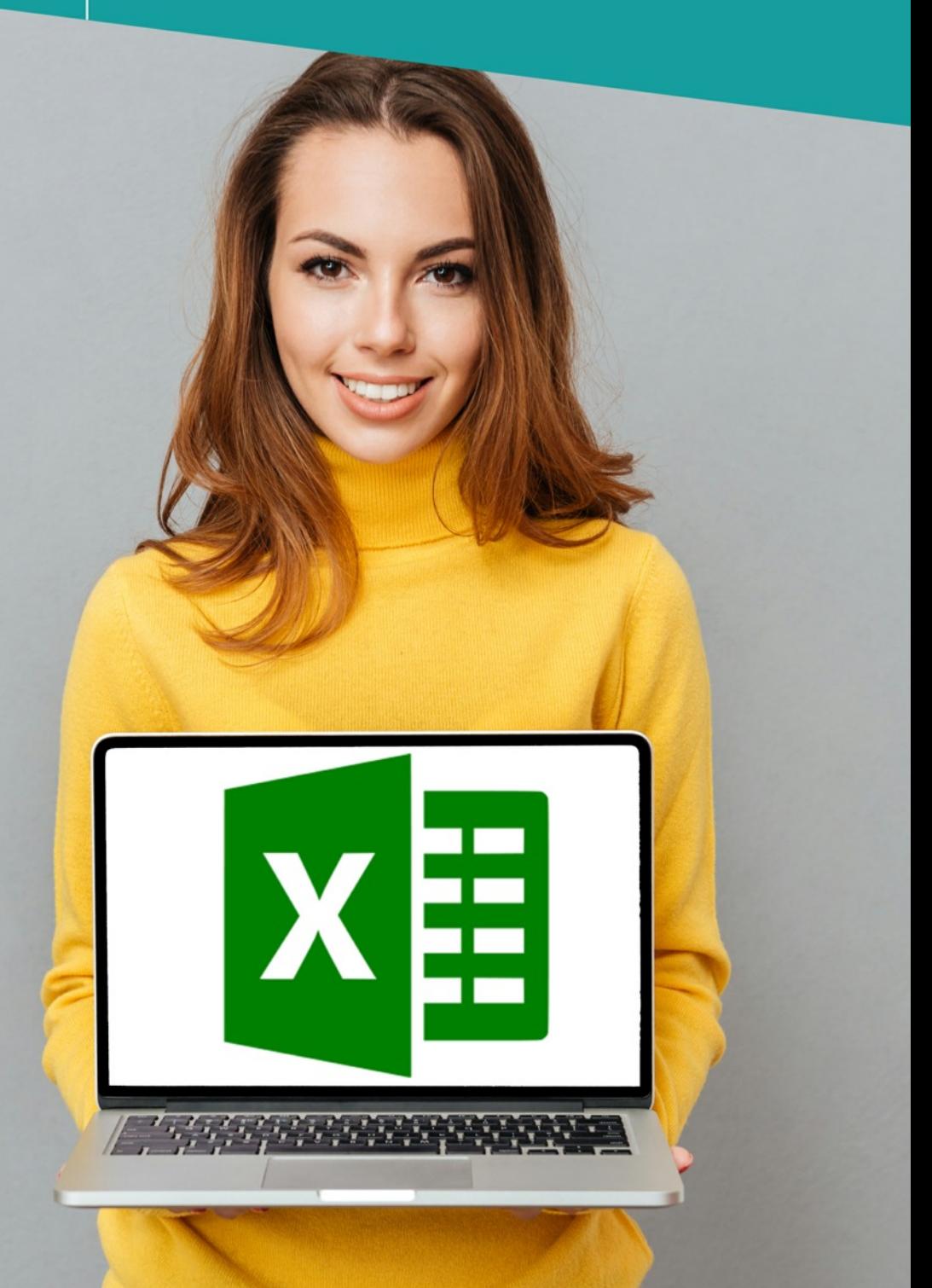

# ΟΔΗΓΟΣ ΣΠΟΥΔΩΝ

# ΠΛΗΡΟΦΟΡΙΕΣ

Σχεδόν κάθε εργασία σήμερα απαιτεί γνώση χρήσης υπολογιστικών φύλλων, το γνωστό σε όλους μας Excel. Βοηθά καλύτερα από κάθε άλλο πρόγραμμα στην οργάνωση και διαχείριση των δεδομένων, στην ολοκληρωμένη παρουσίαση αποτελεσμάτων και στον υπολογισμό οικονομικών συναλλαγών και ποσοστών.

Πολλοί ισχυρίζονται πως γνωρίζουν να χειρίζονται το Excel μόνο και μόνο επειδή είναι κάτοχοι πιστοποιητικού βασικών δεξιοτήτων.

Ελάχιστοι όμως είναι Masters στο Excel.

Το πιστοποιημένο πρόγραμμα σταδιοδρομίας Mastering Excel for Business στοχεύει, όχι απλά στην εκμάθηση των απαραίτητων εφαρμογών του Excel, αλλά κυρίως στις προηγμένες δεξιότητες που μπορείτε να αποκτήσετε ως πραγματικός επαγγελματίας γύρω από τα επιχειρηματικά δεδομένα σε πραγματικό χρόνο. Γιαυτό και η παρακολούθηση του πιστοποιημένου εκπαιδευτικού προγράμματος Mastering Excel for Business απευθύνεται σε όλους όσους επιθυμούν να τελειοποιήσουν τις γνώσεις τους στην εφαρμογή υπολογιστικών φύλλων διασφαλίζοντας υψηλό το επίπεδο των επαγγελματικών τους προσόντων.

Το εκπαιδευτικό περιεχόμενο του προγράμματος έχει πολύ υψηλό επίπεδο λόγω του εξειδικευμένου υλικού που διαπραγματεύεται.

1. Θα μάθετε να χειρίζεστε με ευχέρεια τα δεδομένα κειμένου με την χρήση των συναρτήσεων κειμένου που αναλύονται.

2. Θα είστε σε θέση να παρουσιάζετε δεδομένα κάνοντας πολύπλοκους υπολογισμούς μέσω των συγκεντρωτικών πινάκων ή των μερικών αθροισμάτων.

3. Θα εξοικονομήσετε πολύτιμο εργασιακό χρόνο με την εκμάθηση «αναζήτησης στόχου» και του εργαλείου της «επίλυσης».

4. Θα εξάγετε με αυτοματοποιημένο τρόπο χρήσιμα συμπεράσματα από τα δεδομένα σας, σαν να είστε επαγγελματίας χειριστής SQL, στηριζόμενοι στις συναρτήσεις βάσεων δεδομένων στις οποίες θα εκπαιδευτείτε.

5. Θα απογειώσετε τις παρουσιάσεις σας με τα εξειδικευμένα κυλιόμενα, συγκεντρωτικά και μέσης γραμμής γραφήματα.

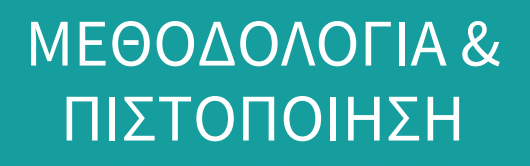

### 1. Μεθοδολογία εκπαίδευσης

Η παρακολούθηση του προγράμματος υλοποιείται με τη μέθοδο της ασύγχρονης τηλεκατάρτισης. Η πρόσβαση στην πλατφόρμα τηλεκατάρτισης έχει τρίμηνη διάρκεια και οι συμμετέχοντες υποστηρίζονται εξ ολοκλήρου online.

### 2. Πιστοποίηση

Μετά την ολοκλήρωση του τμήματος ακολουθεί η υποχρεωτική συμμετοχή στις τελικές εξετάσεις για την λήψη πιστοποιητικού Mastering Excel for Business μέσω της εξεταστικής μεθόδου examiny, που υποστηρίζεται από τον φορέα πιστοποίησης Vellum Global Educational Services.

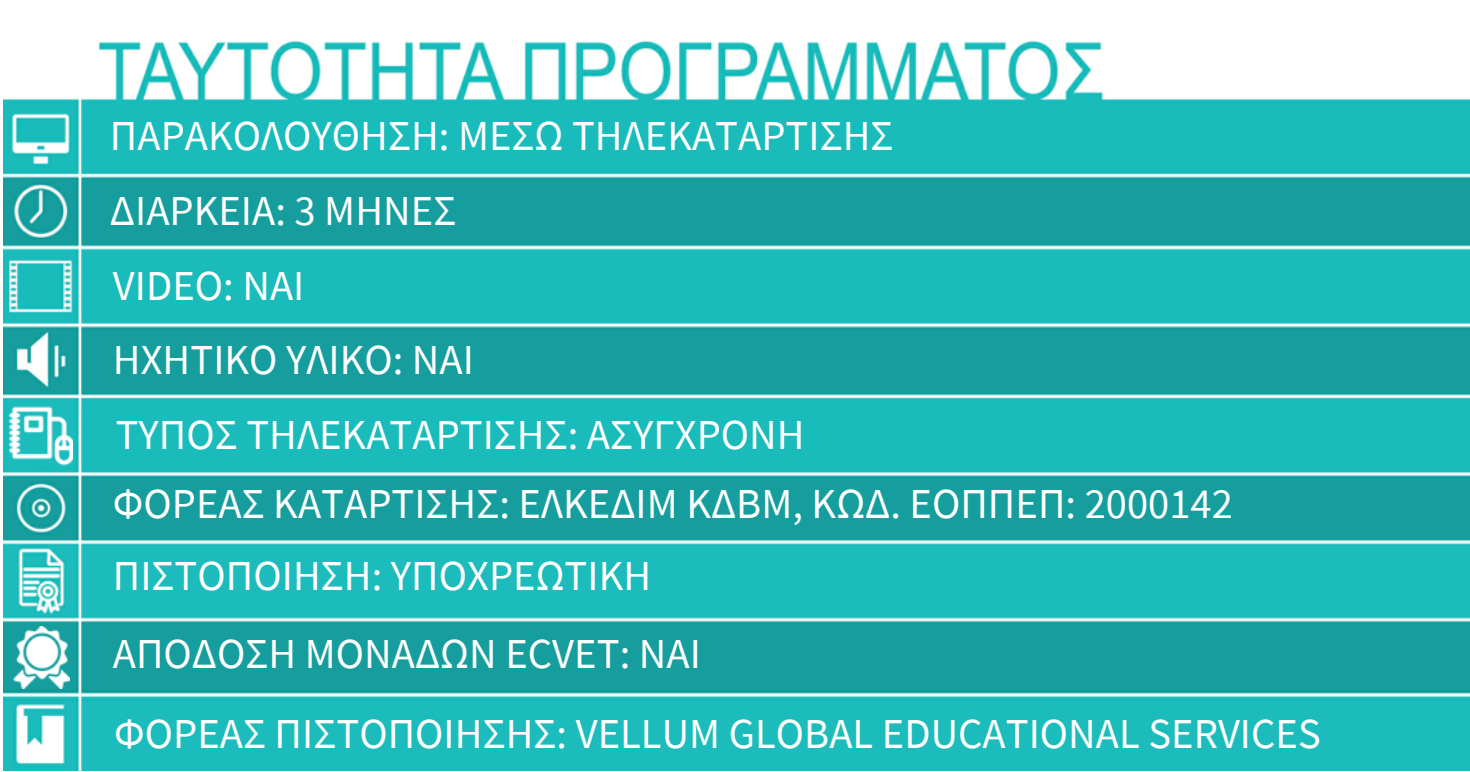

### ΕΣΝΕΤ - ΣΥΜΠΛΗΡΩΜΑ ΠΙΣΤΟΠΟΙΗΤΙΚΟΥ

Τα Ελληνικά Κέντρα Δια Βίου Μάθησης ΕΛ.ΚΕ.ΔΙ.Μ. εφαρμόζουν το Ευρωπαϊκό Σύστημα Μεταφοράς Πιστωτικών Μονάδων στην Επαγγελματική Εκπαίδευση και Κατάρτιση (ECVET). Σε όλα μας τα προγράμματα, απονέμονται βαθμοί ECVET, ενώ οι απόφοιτοι, μαζί με το πιστοποιητικό, λαμβάνουν και το Συμπλήρωμα Πιστοποιητικού Europass.

To ECVET (European Credit System for Vocational Education and Training) είναι το Ευρωπαϊκό Σύστημα Μεταφοράς Πιστωτικών Μονάδων στην επαγγελματική εκπαίδευση και κατάρτιση. Εισήχθη το 2009 με την Ευρωπαϊκή οδηγία 2009/C 155/2. Το ECVET αποτελεί ένα τεχνικό πλαίσιο για τη μεταφορά, την αναγνώριση και τη συσσώρευση των μαθησιακών αποτελεσμάτων ενός προσώπου με σκοπό την απόκτηση επαγγελματικού προσόντος.

Η εφαρμογή του ECVET στα προγράμματα επαγγελματικής κατάρτισης και εξεδίκευσης περιλαμβάνει:

- Την περιγραφή των τίτλων σπουδών σε ενότητες μαθησιακών αποτελεσμάτων με την απόδοση βαθμών ECVET.
- Δομικό συστατικό του ECVET είναι η περιγραφή των προγραμμάτων σε ενότητες μαθησιακών αποτελεσμάτων, όπου κάθε ενότητα περιλαμβάνει συγκεκριμένες γνώσεις, δεξιότητες και ικανότητες που θα πρέπει να κατακτήσει ο εκπαιδευόμενος. Η κατάκτηση των μαθησιακών αποτελεσμάτων κάθε ενότητας αξιολογείται μέσω κατάλληλων ασκήσεων αξιολόγησης.
- Τη διαδικασία μεταφοράς και συσσώρευσης πιστωτικών μονάδων.

Το συμπλήρωμα πιστοποιητικού Europass είναι ένα έγγραφο που συνοδεύει το πιστοποιητικό επιμόρφωσης που απονέμεται με την ολοκλήρωση του προγράμματος και το οποίο περιγράφει αναλυτικά το πρόγραμμα επιμόρφωσης (μαθήματα, διάρκεια, βαθμοί ECVET, προϋποθέσεις εισαγωγής, διαδικασία αξιολόγησης). Ακόμα, συμβάλλει στην αξία του χορηγούμενου πιστοποιητικού και μπορεί να χρησιμοποιηθεί από τους απόφοιτους για την εύρεση εργασίας ή τη συνέχιση των σπουδών τους.

Τέλος, το Συμπλήρωμα πιστοποιητικού Europass συνοδεύεται από τη Βεβαίωση Παρακολούθησης Μαθημάτων ΕΛΚΕΔΙΜ (αναγνωρισμένη και μοριοδοτούμενη) και από το διεθνώς αναγνωρισμένο πιστοποιητικό της Vellum Global Educational Services.

## ΕΘΝΙΚΕΣ ΚΑΙ ΔΙΕΘΝΕΙΣ ΠΙΣΤΟΠΟΙΗΣΕΙΣ

#### **ISO 9001:2015**

Tο πρόγραμμα διαχείρισης της **Vellum Global Educational Services** επιθεωρήθηκε από την **InovaCert** -**GCB Ltd.** κι ευρέθη να συμμορφώνεται με το διεθνώς αναγνωρισμένο πρότυπο δημιουργίας, εφαρμογής και διατήρησης του Συστήματος Διαχείρισης Ποιότητας ISO 9001:2015 (αρ. Πιστοποιητικού: **030350000540009)**. Το ίδιο ισχύει και για το σύστημα διαχείρισης ποιότητας του φορέα κατάρτισης Ελληνικά Kέντρα Δια Βίου Μάθησης (ΕΛΚΕΔΙΜ - ΚΔΒΜ) τα οποία αξιολογήθηκαν και πιστοποιήθηκαν από τον φορεά **RigCert (κωδ. Πɩστοποίησης 1710GR82Q)**.

Το **ISO 9001:2015**, ως διεθνές πρότυπο, έχει αναγνωριστεί ως η βάση για κάθε εταιρεία η οποία προσπαθεί να δημιουργήσει ένα σύστημα διαχείρισης το οποίο στοχεύει στην ικανοποίηση του πελάτη και τη διαρκή ποιοτική του βελτίωση, κάτι που εξασφαλίζεται από τακτικούς ελέγχους των διαδικασιών από ανεξάρτητο φορέα πιστοποίησης.

#### **ISO EAKEAIM**

 O φορέας Κατάρτισης Ελληνικά Κέντρα ∆ια Βίου Μάθησης (ΕΛΚΕ∆ΙΜ - Κ∆ΒΜ) έχει επίσης αξιολογηθεί και πιστοποιηθεί ότι τηρεί τα πρότυπα:

#### ISO 9001:2015 - ISO/IEC 27001:2013 - ISO/IEC 27701:2019 - EAOT ISO 29993: 2018 - EAOT ISO 21001: 2021.

#### Πιστοποίηση από τον ΕΟΠΠΕΠ & τη Γενική Γραμματεία

Τα ΕΛΚΕΔΙΜ αποτελούν αδειοδοτημένο Κέντρο Δια Βίου Μάθησης, σύμφωνα με τις διατάξεις του Ν.4763/2020 (Α' 254) από την **Γενική Γραμματεία Επαγγελματικής Εκπαίδευσης, Κατάρτισης, Διά Βίου Μάθησης και Νεολαίας και τον ΕΟΠΠΕΠ** (Εθνικός Οργανισμός Πιστοποίησης Προσόντων & Επαγγελματικού Προσανατολισμού) με αρ. αδείας: 2000142.

Στόχος του **ΕΟΠΠΕΠ** είναι η εξασφάλιση της ποιότητας και της αμεροληψίας στο ενιαίο πλαίσιο ποιότητας για τη Δια Βίου Μάθηση.

Tόσο η Πιστοποίηση Συστήματος Διαχείρισης Ποιότητας, όσο και η Πιστοποίηση από τον **ΕΟΠΠΕΠ**, εξασφαλίζουν την ικανότητα των ανωτέρω φορέων (Vellum Global Educational Services & ΕΛΚΕΔΙΜ) να παρέχουν ποιοτικά επιμορφωτικά προγράμματα που ανταποκρίνονται στις ανάγκες της σύγχρονης αγοράς και ικανοποιούν τις απαιτήσεις των καταρτιζόμενων.

### ΠΡΟΓΡΑΜΜΑ ΣΠΟΥΔΩΝ **ENOTHTEΣ**

- 1. ΕΙΣΑΓΩΓΗ
- 2. EIΔIKH EΠΙΚΟΛΛΗΣΗ (PASTE SPECIAL)
- 3. OI ΛΟΓΙΚΕΣ ΣΥΝΑΡΤΗΣΕΙΣ IF, AND, OR (LOGICAL FUNCTIONS IF, AND, OR) ΑΡΙΘΜΗΤΙΚΕΣ ΣΥΝΑΡΤΗΣΕΙΣ MIN, MAX, ABS KAN (ARITHMETIC FUNCTIONS MIN, MAX, ABS ETC.)
- 4. OI ΣΥΝΑΡΤΗΣΕΙΣ ΚΑΤΑΜΕΤΡΗΣΗΣ COUNT, COUNTA, COUNTIF, COUNTBLANK(AGGREGATE FUNCTIONS COUNT, COUNTA, COUNTIF, COUNTBLANK)
- 5. OI ΣΥΝΑΡΤΗΣΕΙΣ ΠΛΗΡΟΦΟΡΙΩΝ ISERROR, ISBLANK ΚΛΠ (INFORMATION FUNCTIONS ISERROR, ISBLANK ETC)
- 6. H ΣΥΝΑΡΤΉΣΗ CHOOSE ΚΑΙ RANK (CHOOSE AND RANK FUNCTION)
- 7. H ΣΥΝΑΡΤΗΣΗ VLOOKUP (VLOOKUP FUNCTION)
- 8. H ΣΥΝΑΡΤΗΣΗ HLOOKUP (HLOOKUP FUNCTION)
- 9. OI ΣΥΝΑΡΤΗΣΕΙΣ ΜΑΤCH, INDEX (FUNCTIONS MATCH, INDEX)
- 10. ΣΥΝΑΡΤΗΣΕΙΣ ΒΑΣΕΩΝ ΔΕΔΟΜΕΝΩΝ DSUM, DAVERAGE, DCOUNT (DATABASE FUNCTIONS DSUM, DAVERAGE, DCOUNT)
- 11. H ΣΥΝΑΡΤΗΣΗ OFFSET (OFFSET FUNCTION)
- 12. H ΣΥΝΑΡΤΗΣΗ FORECAST (FORECAST FUNCTION)
- 13. ΠΙΝΑΚΕΣ ΜΟΝΗΣ/ΔΙΠΛΗΣ ΕΙΣΟΔΟΥ (ONE/TWO DIMENTIONAL TABLES)
- 14. EΠΙΛΥΣΗ ΣΤΟΧΟΥ (USING SOLVER)
- 15. ANAZHTHΣH ΣΤΟΧΟΥ (GOAL SEEK)
- 16. ΣΥΝΑΡΤΗΣΗ ΠΙΝΑΚΑ TRANSPOSE (ARRAY FUNCTION TRANSPOSE)
- 17. ΣΥΝΑΡΤΗΣΗ ΠΙΝΑΚΑ FREQUENCY (ARRAY FUNCTION FREQUENCY)
- 18. OI ΣΥΝΑΡΤΗΣΕΙΣ ΚΕΙΜΕΝΟΥ (TEXT FUNCTIONS)
- 19. ΣΥΓΚΕΝΤΡΩΤΙΚΟΙ ΠΙΝΑΚΕΣ (PIVOT TABLES)

## ΠΡΟΓΡΑΜΜΑ ΣΠΟΥΔΩΝ **ENOTHTEΣ**

- 20. ΣΥΓΚΕΝΤΡΩΤΙΚΑ ΓΡΑΦΗΜΑΤΑ (PIVOT GRAPHS)
- 21. ONOMAZIA KEAJOY KAJ ΠΕΡΙΟΧΗΣ (NAMING A CELL OR RANGE)
- 22. EΛΕΓΧΟΣ ΤΥΠΟΥ (FORMULA AUDITING)
- 23. ΠΑΡΑΘΥΡΟ ΠΑΡΑΚΟΛΟΥΘΗΣΗΣ (WATCH WINDOW)
- 24. ΠΛΑΙΣΙΑ ΟΜΑΔΑΣ ΚΑΙ ΚΟΥΜΠΙΑ ΕΠΙΛΟΓΗΣ (GROUP BOXES AND OPTION BUTTONS)
- 25. ΠΛΑΙΣΙΑ ΕΛΕΓΧΟΥ (CHECK BOXES)
- 26. ΠΛΑΙΣΙΑ ΛΙΣΤΑΣ ΚΑΙ ΣΥΝΘΕΤΑ ΠΛΑΙΣΙΑ (LIST BOXES AND COMBO BOXES)
- 27. ΜΠΑΡΕΣ ΚΥΛΙΣΗΣ ΚΑΙ ΚΟΥΜΠΙΑ ΑΥΞΟΜΕΙΩΣΗΣ (SCROLL BARS AND SPINNERS)
- 28. KEIMENO ΣΕ ΣΤΗΛΕΣ (TEXT TO COLUMNS)
- 29. OMAΔΟΠΟΙΗΣΗ ΦΥΛΛΩΝ (GROUPING SHEETS)
- 30. H ΣΥΝΑΡΤΗΣΗ SUBTOTAL (SUBTOTAL FUNCTION)
- 31. **ΔΕΣΜΟΙ** (HYPERLINKS)
- 32. EΠΙΚΥΡΩΣΗ ΔΕΔΟΜΕΝΩΝ (DATA VALIDATION)
- 33. TYXAIOI APIOMOI (RANDOM NUMBERS)
- 34. ПРОΣАРМО ЕМЕ ПРОВОЛН (CUSTOM VIEW)
- 35. ΠΡΟΣΤΑΣΙΑ ΦΥΛΛΟΥ ΕΡΓΑΣΙΑΣ ΚΑΙ ΒΙΒΛΙΟΥ (WORKSHEET AND WORKBOOK PROTECTION)
- 36. SPARKLINES
- 37. ΓΡΑΦΗΜΑΤΑ ΕΥΡΟΥΣ
- 38. TPAΦHMATA ME ΔΥΟ ΑΞΟΝΕΣ (2 AXIS GRAPHS)
- 39. ΓΡΑΦΗΜΑΤΑ ΜΕΣΗΣ ΓΡΑΜΜΗΣ
- 40. ΓΡΑΦΗΜΑ ΡΑΒΛΟΣ ΑΠΟ ΠΙΤΑ
- 41. KYAIOMENA FPA¢HMATA

## ΔΕΙΓΜΑΤΑ ΠΙΣΤΟΠΟΙΗΤΙΚΩΝ

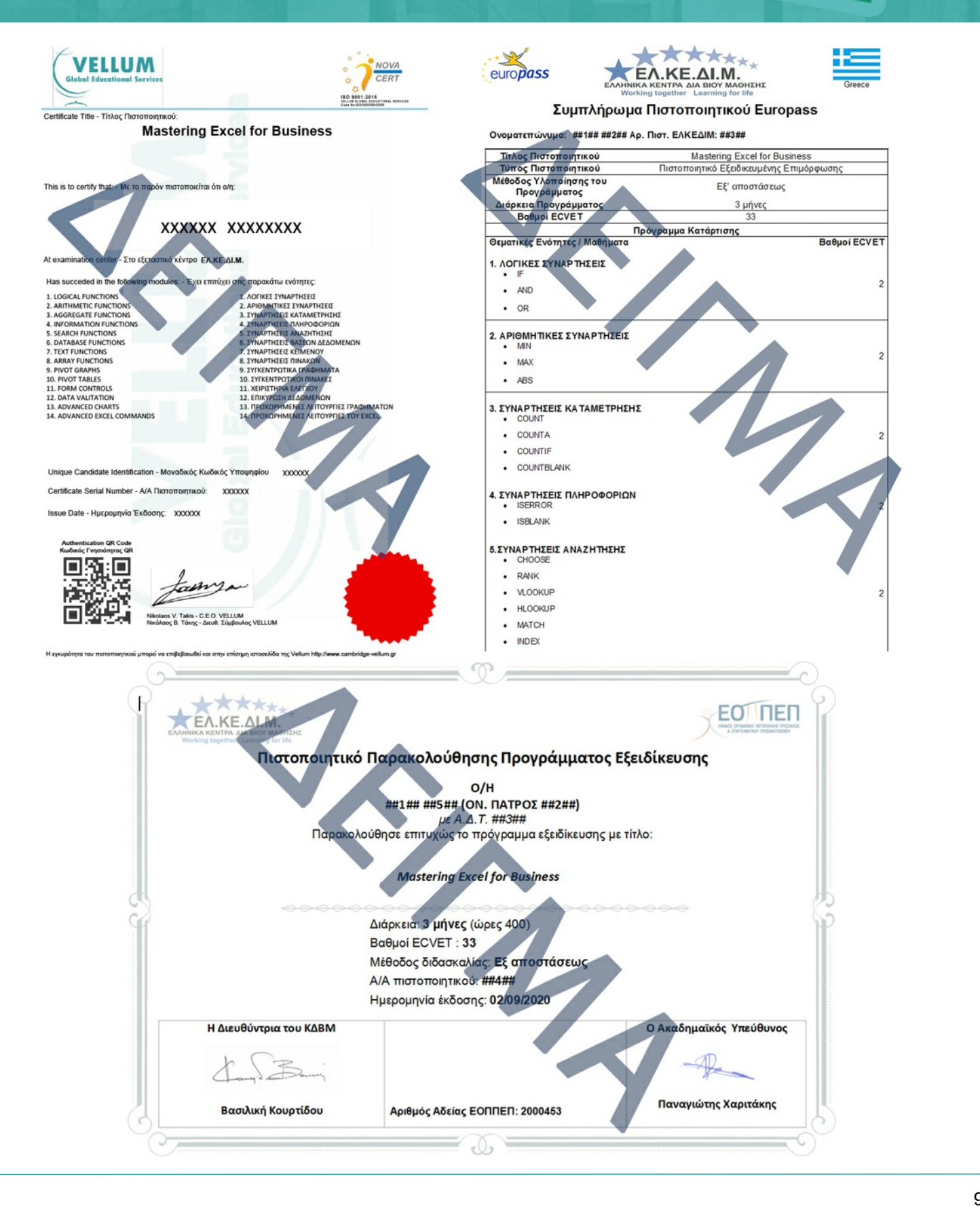

## ΕΙΣΗΓΗΤΗΣ/ΤΡΙΑ

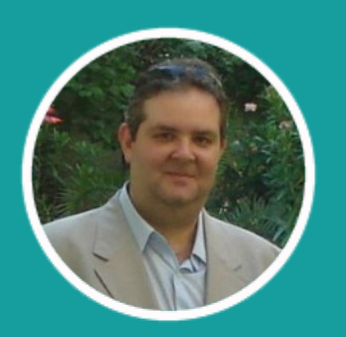

Παναγιώτης Χαριτάκης

Ο Παναγιώτης Χαριτάκης είναι Προγραμματιστής - Αναλυτής ηλεκτρονικών υπολογιστών. Έχει 13 χρόνια εκπαιδευτικής εμπειρίας στον τομέα της πληροφορικής σε τμήματα ενηλίκων, για βασικές, προηγμένες και εξειδικευμένες δεξιότητες χρήσης Η/Υ. Από το 2002 έως και σήμερα εργάζεται ως προγραμματιστής στην εταιρεία Vellum Global Educational Services.

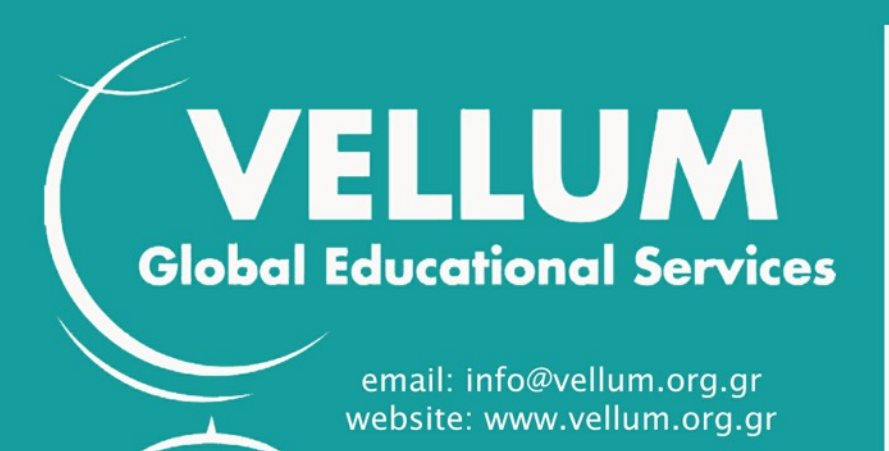

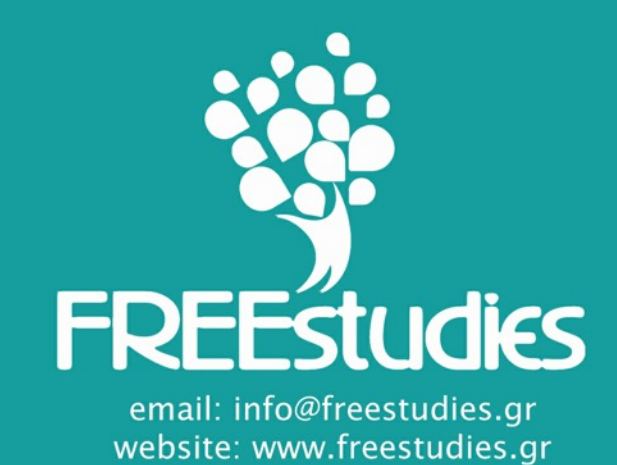

Γραφεία Αλεξάνδρειας: Παύλου Μελά 12, Τ.Κ.: 59300, Τηλ.: 2310 501 895, fax: 7007003864 Γραφεία Θεσσαλονίκης: Αγίου Μηνά 7, Τ.Κ.: 54625, Τηλ.: 2310 531 323 Γραφεία Αθηνών: Πολυτεχνείου 12, Αθήνα, Τ.Κ.: 10433, Τηλ.: 210 710 1894

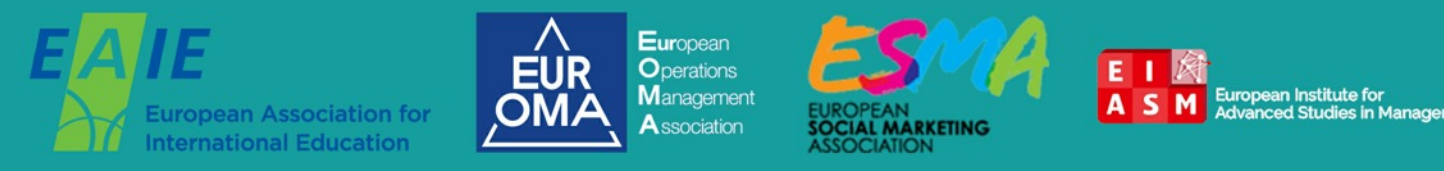

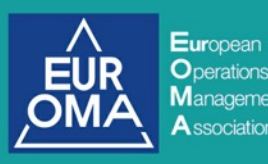

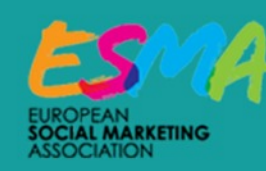

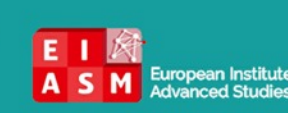